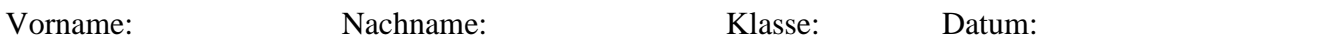

## **Der Mittestrich**

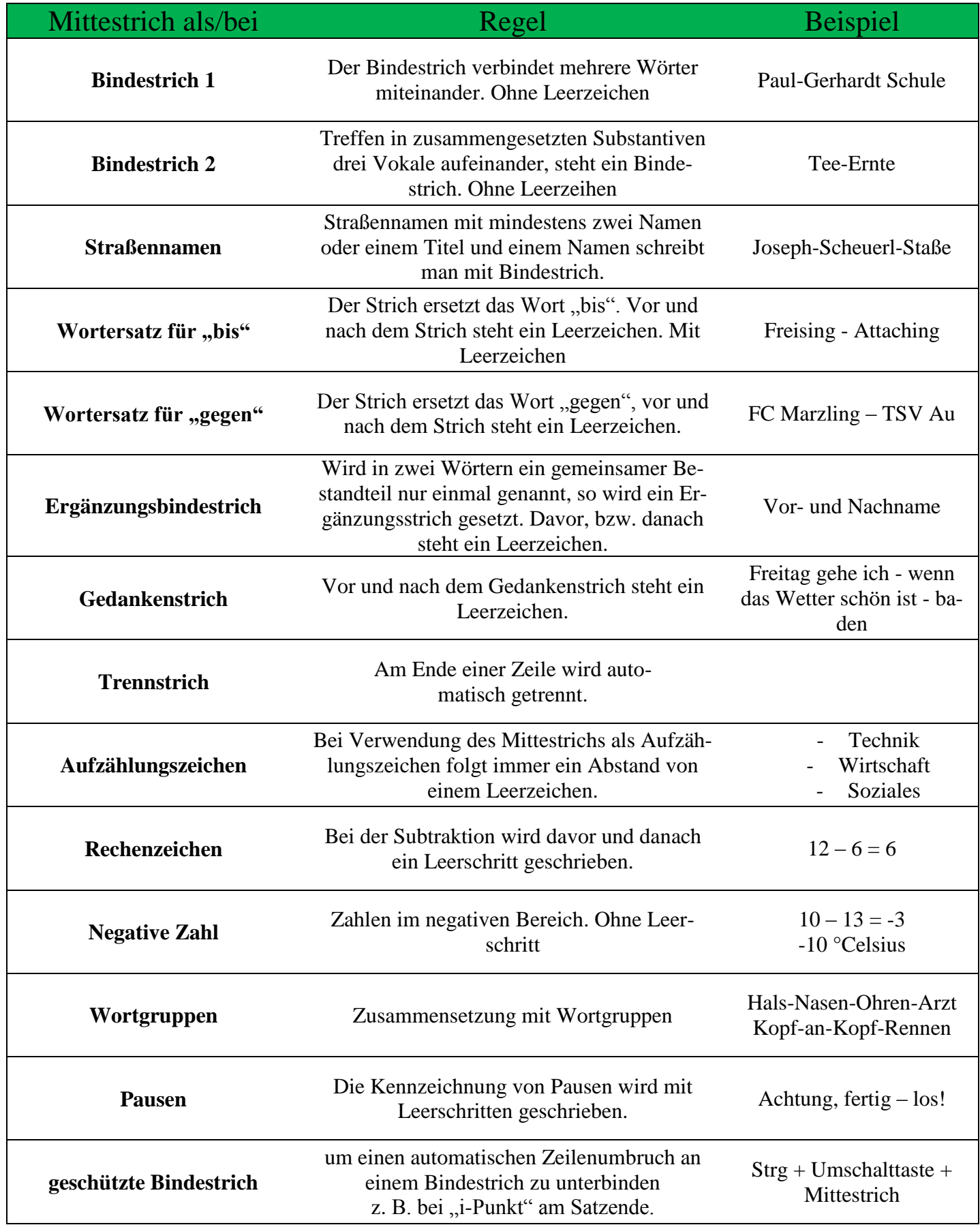